#### *Modernization Outreach Call:*

*October 24, 2013*

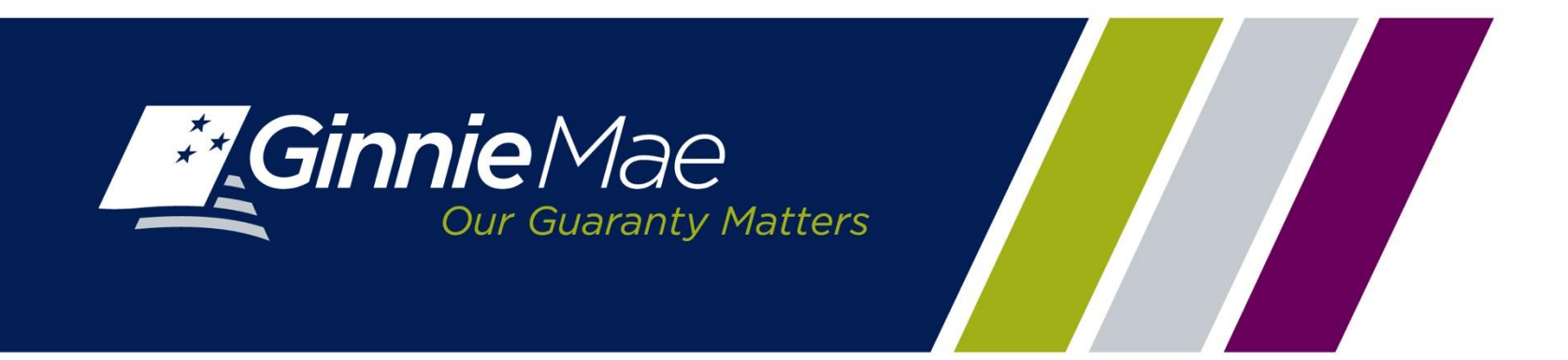

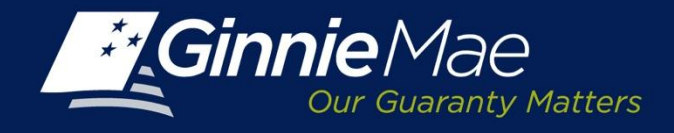

# *Agenda*

- RSA SecurID Tokens
- GMEP User Role Form
- New Functionality
	- Request Pool Numbers
	- Commitment Management
	- Master Agreements
- Training Opportunities
- Education Summit

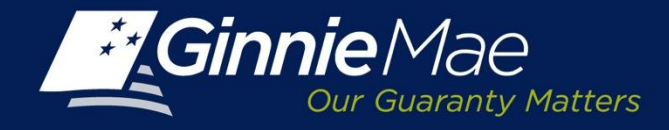

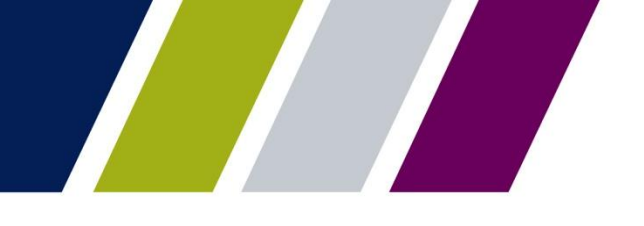

#### *RSA SecurID Tokens*

#### RSA SecurID Token Multi-Factor Authentication on GMEP **RSA USER STATUS**

10/23/2013

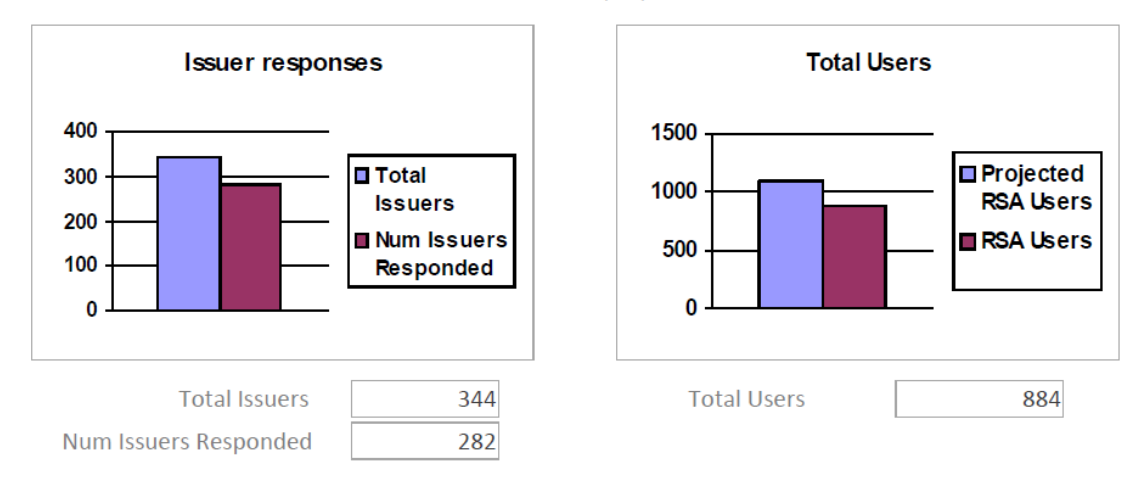

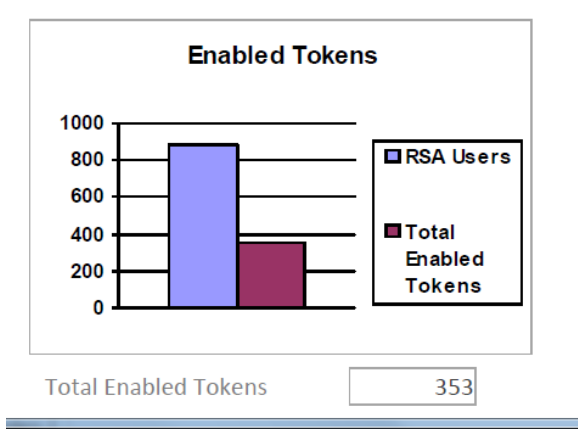

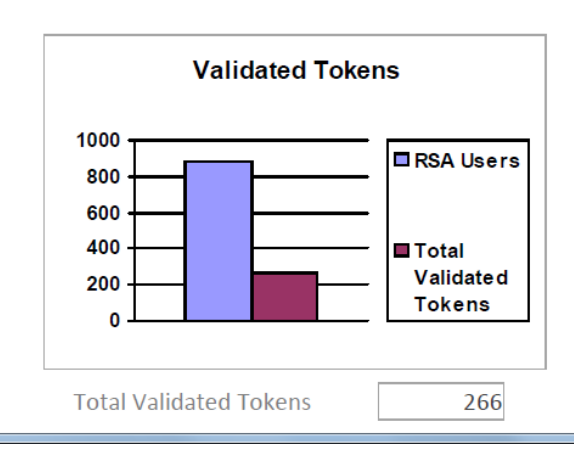

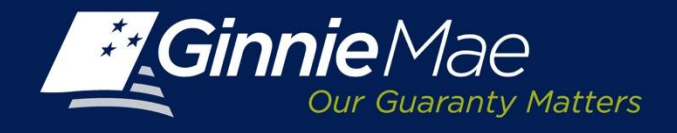

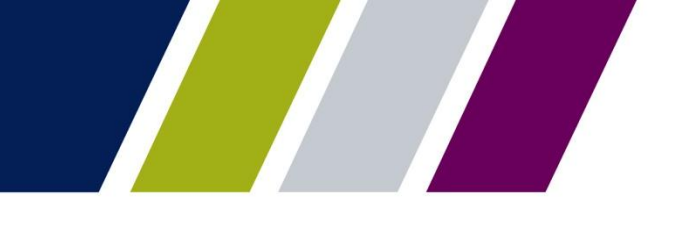

## *User Access to New Applications*

Users must complete the following process for access to new functionality:

- **Step 1:** Contact RSA SecurID Activation Line, 1-800-332-4550 Option 8 to obtain a PIN and activate the Token.
- **Step 2:** Token must be validated by logging into GMEP and using pin and passcode.
- **Step 3:** User Registration Form to be completed and retained by your Security **Officer**

[http://www.ginniemae.gov/doing\\_business\\_with\\_ginniemae/modernization/Pag](http://www.ginniemae.gov/doing_business_with_ginniemae/modernization/Pages/default.aspx) [es/default.aspx](http://www.ginniemae.gov/doing_business_with_ginniemae/modernization/Pages/default.aspx)

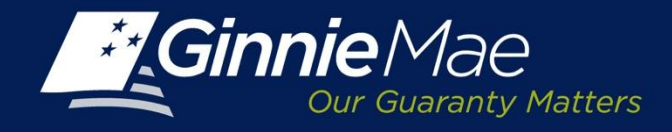

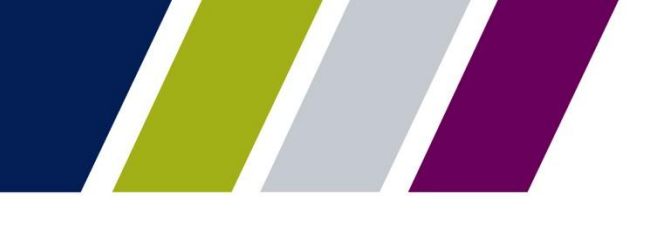

#### **GMEP User Role Form**  $\sum_{i=1}^n$   $\sum_{i=1}^n$   $\sum_{i=1}^n$   $\sum_{i=1}^n$   $\sum_{i=1}^n$   $\sum_{i=1}^n$   $\sum_{i=1}^n$   $\sum_{i=1}^n$   $\sum_{i=1}^n$

(SCRA) The Form has been updated to reflect the new User roles and can be found  $\mathbf{a}$ . at:

[http://www.ginniemae.gov/doing\\_business\\_with](http://www.ginniemae.gov/doing_business_with_ginniemae/modernization/Documents/User_Registration_Issuer.pdf)\_ginniemae/modernization/Do cuments/User\_R[egistration\\_Issuer.pdf](http://www.ginniemae.gov/doing_business_with_ginniemae/modernization/Documents/User_Registration_Issuer.pdf)

#### **IPMS**

**RFS**

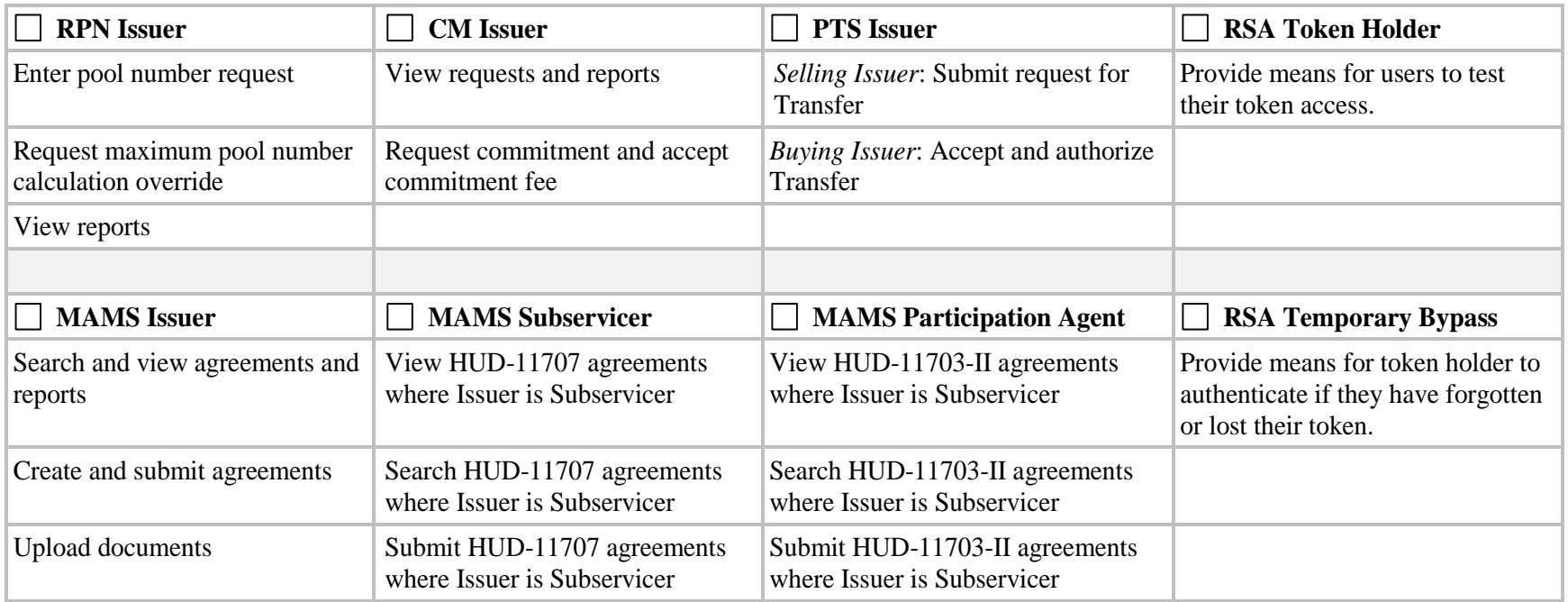

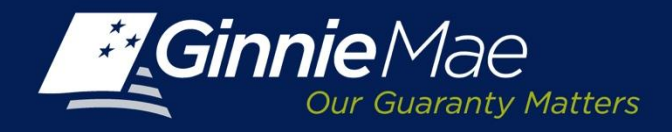

#### *New Functionality*

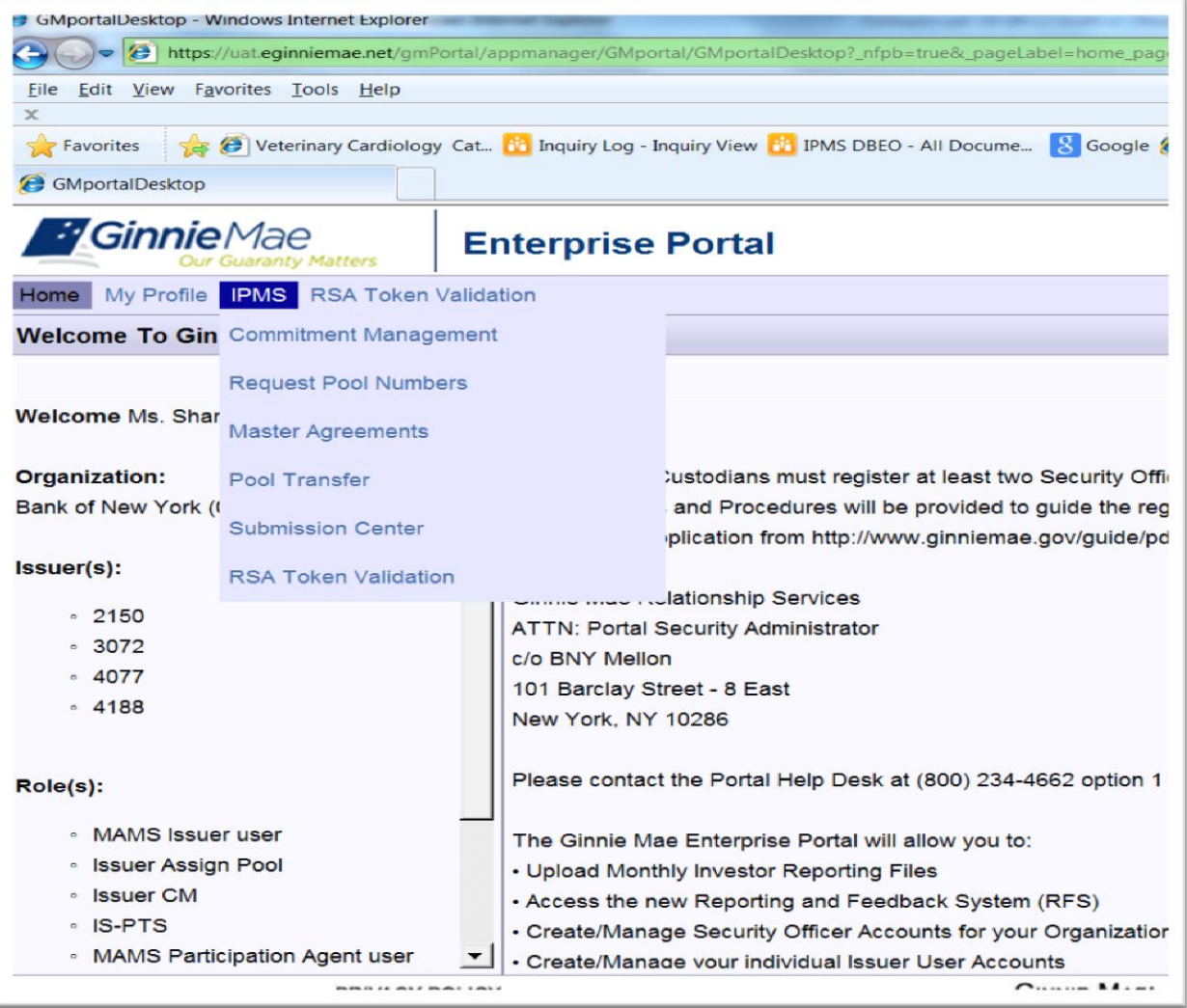

6

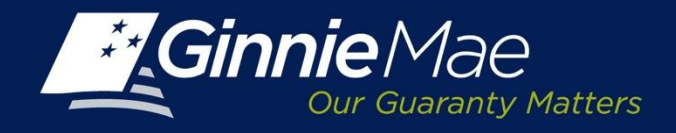

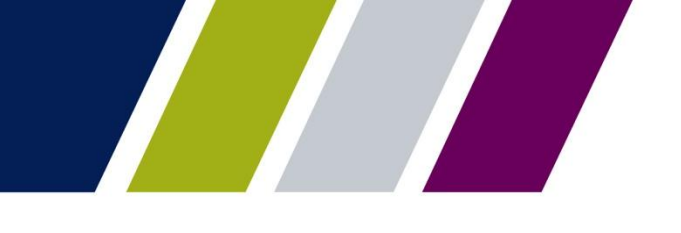

# *New Functionality: Request Pool Numbers*

- Request Pool Numbers
	- Electronic submission of request via GMEP (Ginnie Mae Enterprise Portal)
	- Immediate feedback
	- Real-time available pool number files available to view, print, or download
	- RSA SecurID is not required
- Change in Process
	- Issuer must complete User Registration form and submit to their Security Officer to gain access to the module
	- Paperless process; no submission of Form HUD 11700 (Letter of Transmittal for Commitment Authority/Pool Numbers)

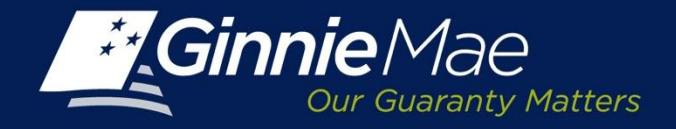

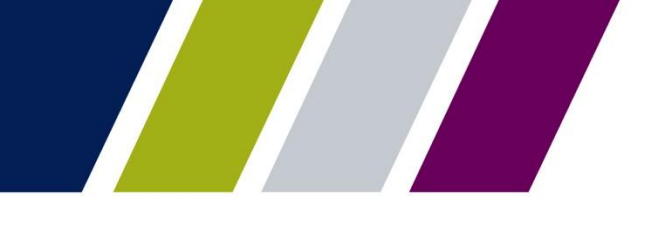

#### *New Functionality: Request Pool Numbers*

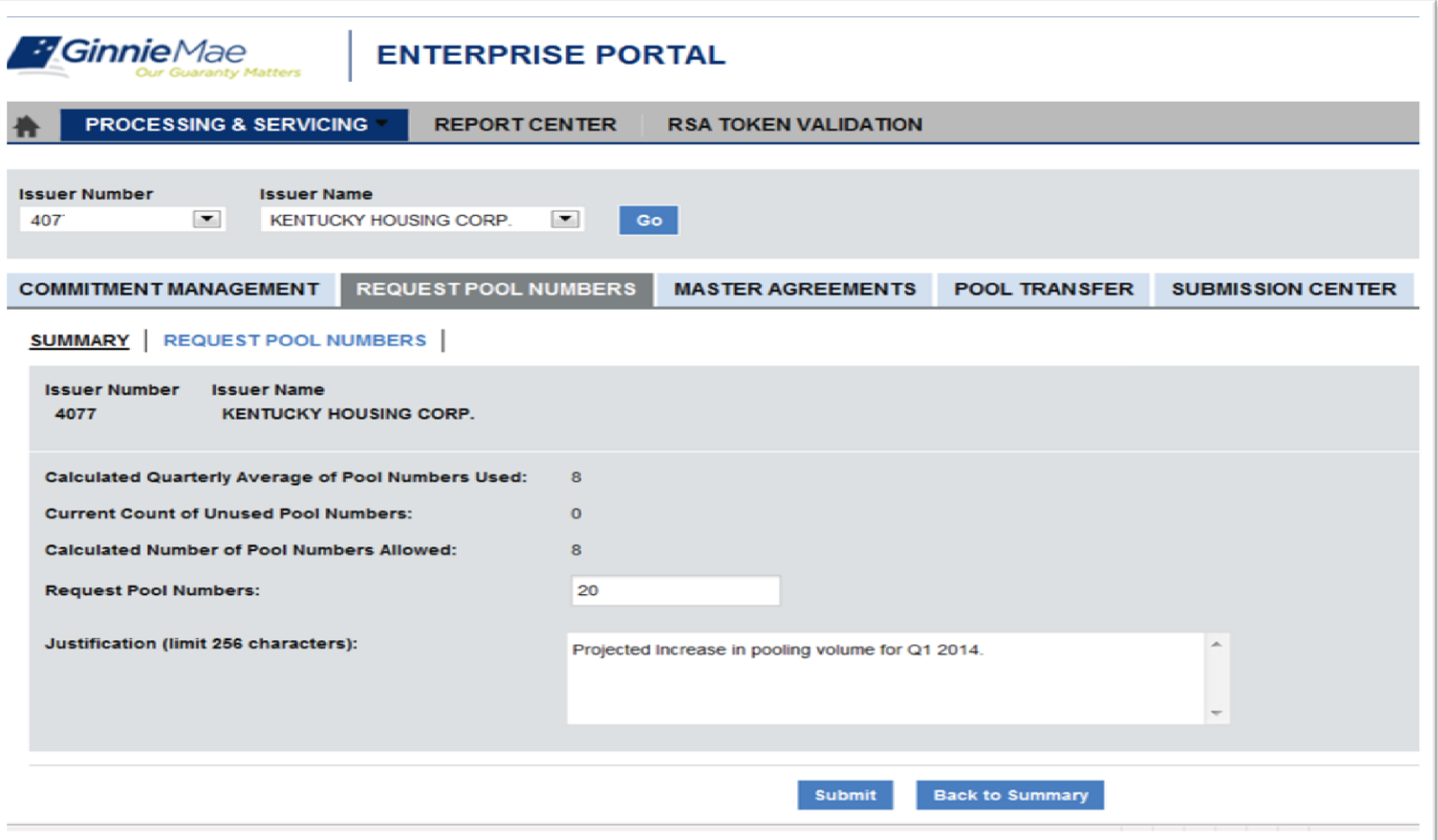

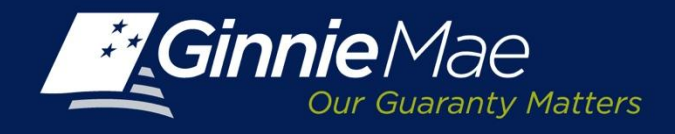

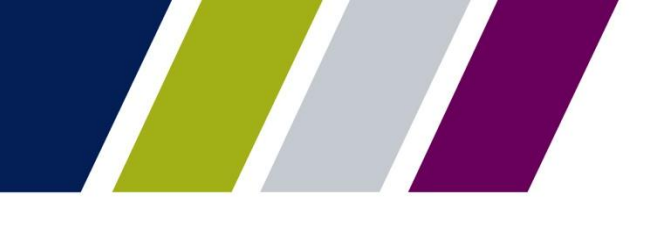

# *New Functionality: Commitment Management*

- Request Commitment Authority
	- Electronic Request via GMEP (Ginnie Mae Enterprise Portal)
	- Automated Calculation of Fees, Direct ACH debit
	- Electronic Status Tracking; Receipt of Approval Decisions
- Change in Process
	- Issuer must complete User Registration form and submit to Security Officer to gain access to the module
	- Paperless process; no submission of Form HUD 11700 (Letter of Transmittal for Commitment Authority/Pool Numbers) and Form HUD 11704 (Commitment to Guarantee Mortgage-Backed Securities)
	- User submitting request must have active RSA SecurID Token.
	- Payments will no longer be processed via pay.gov and you will be prompted to enter ACH account information

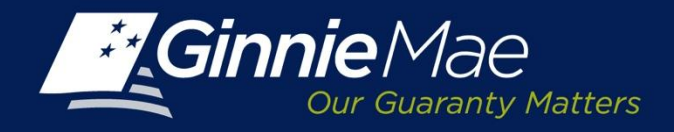

#### *New Functionality: Commitment Management*

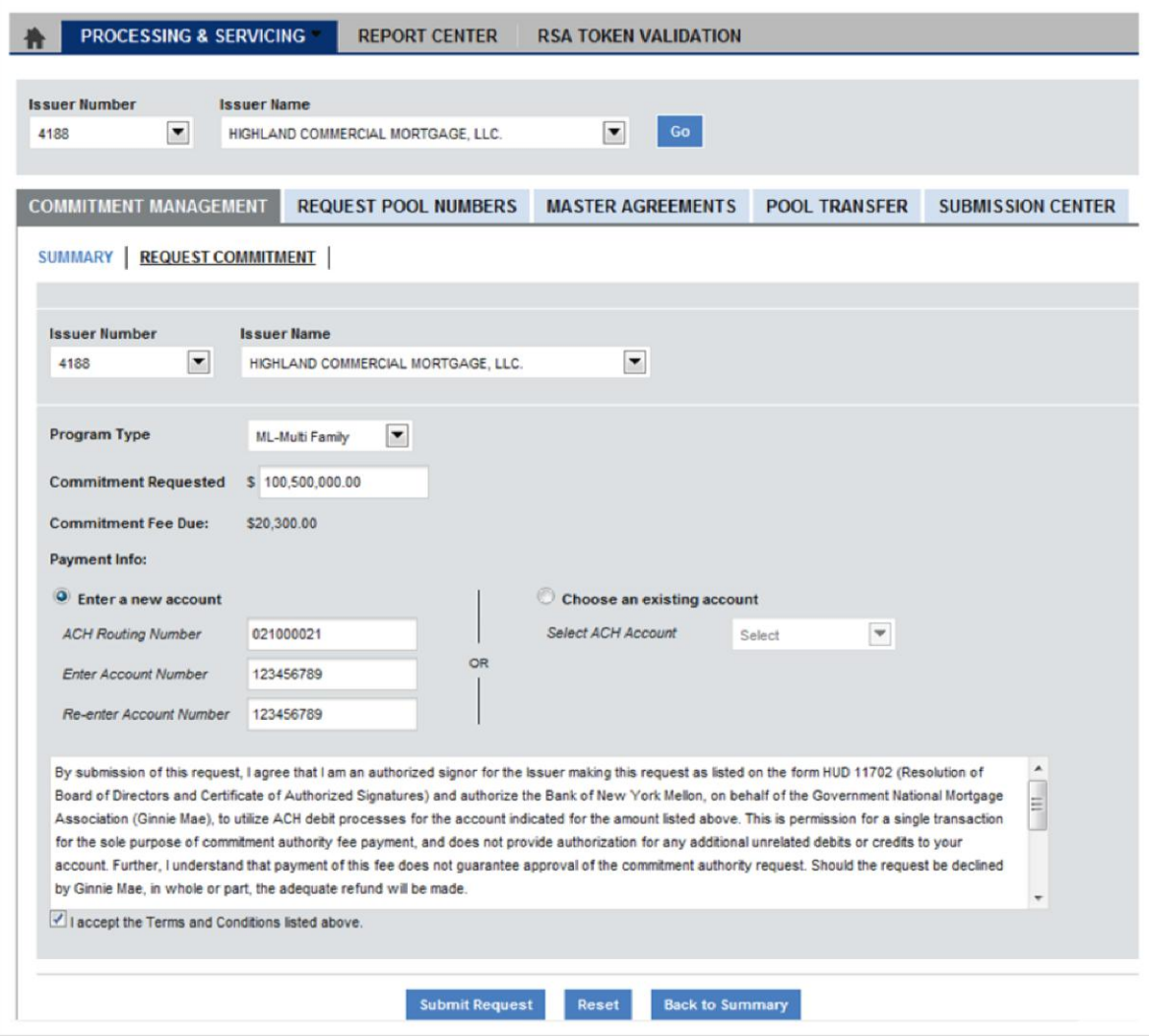

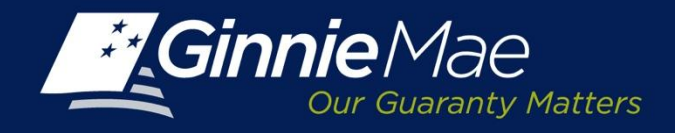

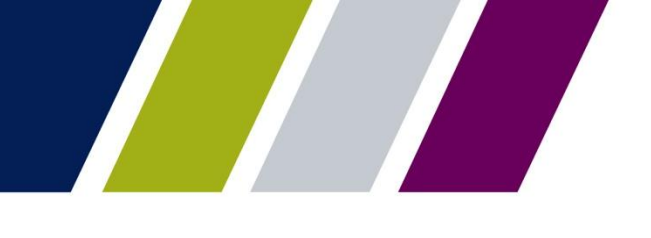

### *New Functionality: Master Agreements*

- Submission of Agreements
	- Electronic Submission of Data Elements via GMEP
	- Any Authorized User May Prepare Request; RSA SecurID Token required for Submission to Ginnie Mae
	- Some Forms Still Require Scanned/Imaged Copy with Submission
	- Ability to Search/Retrieve Existing Forms
- Change in Process
	- User must complete User Registration form and submit to Security Officer to gain access to the module
	- ALL Active forms must be resubmitted via new, automated process by **March 31, 2014.**
	- No recertification process required for EOY 2013 only.
	- Ginnie*NET* Will Not be Used Going Forward (for initial submission or recertification process in future years)

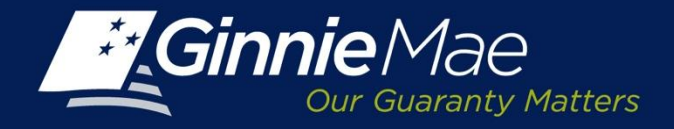

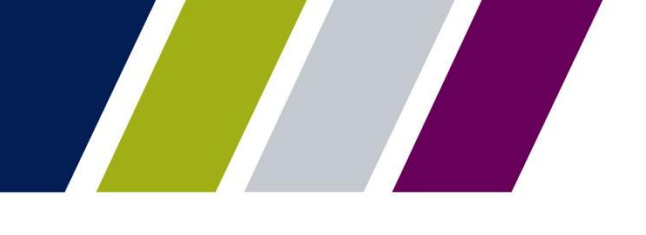

#### *New Functionality: Master Agreements*

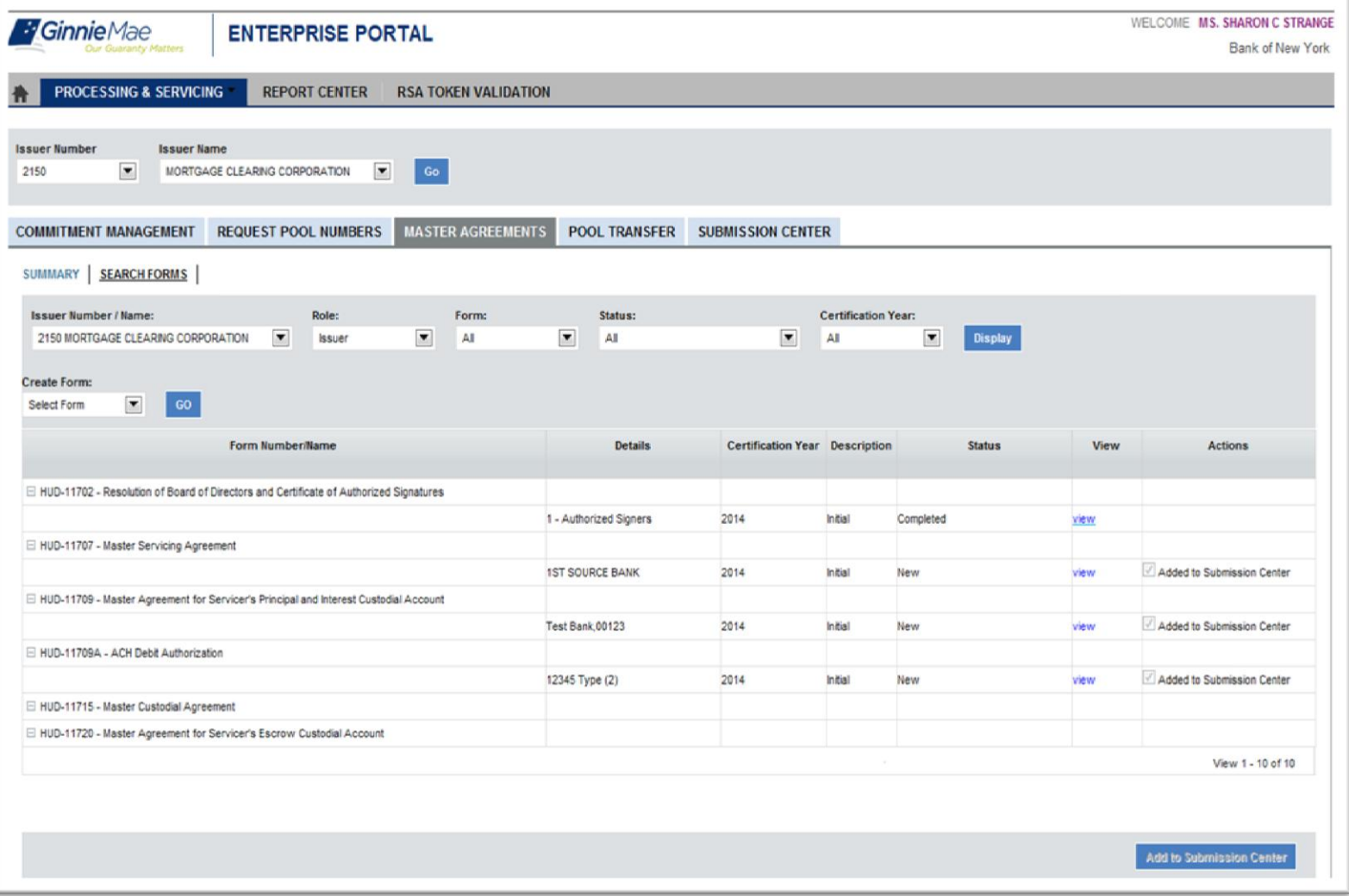

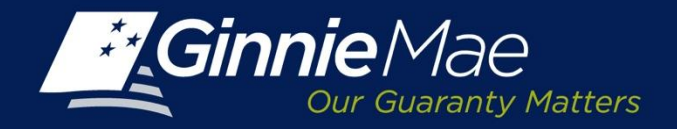

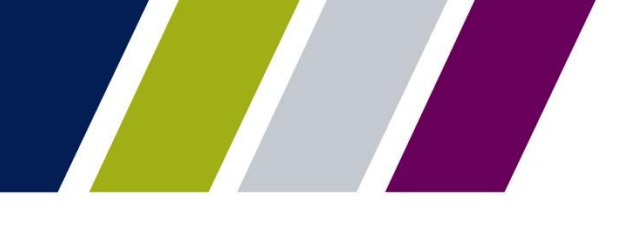

#### *New Functionality: Master Agreements*

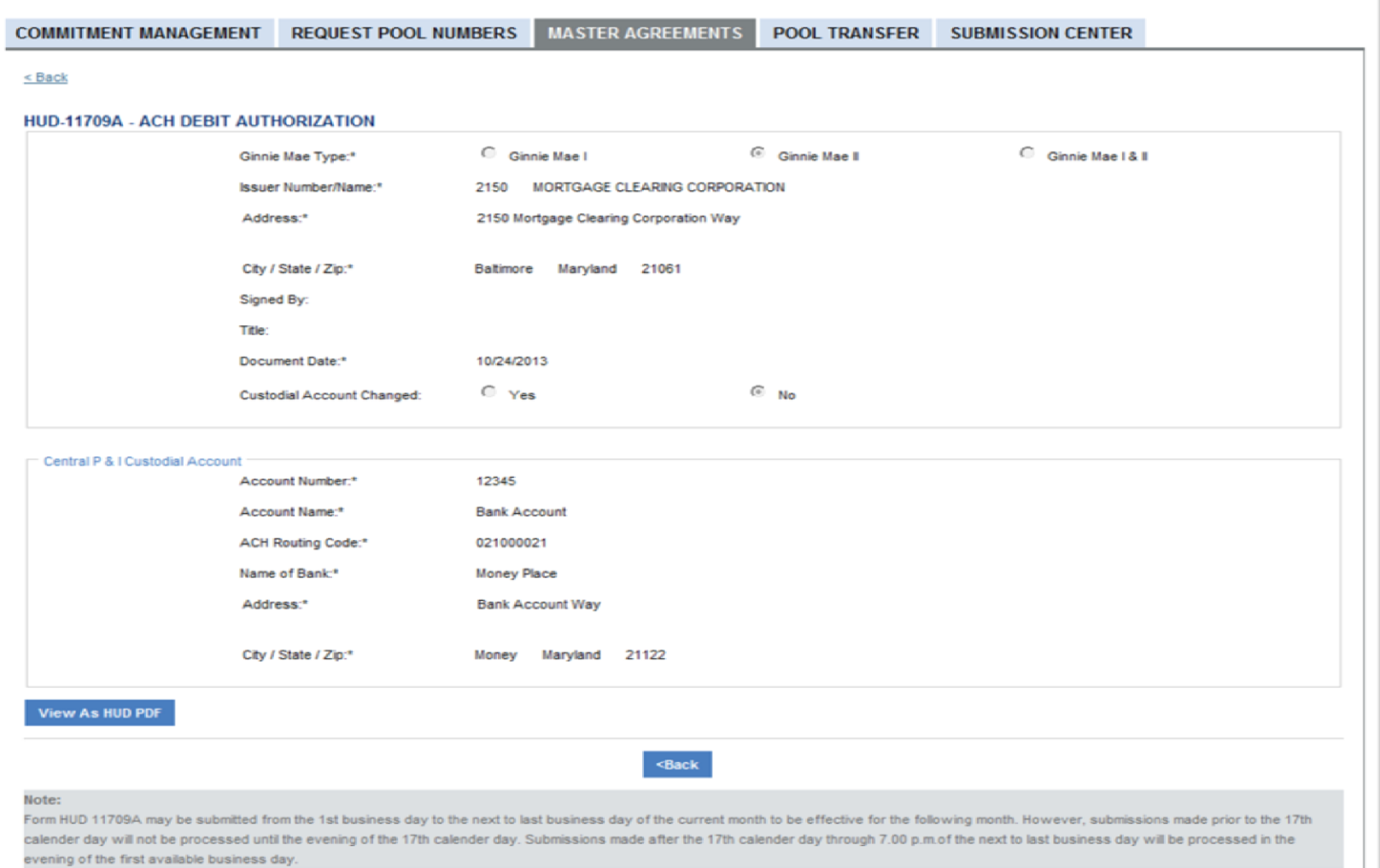

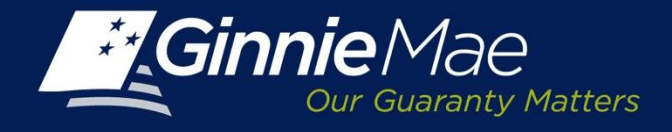

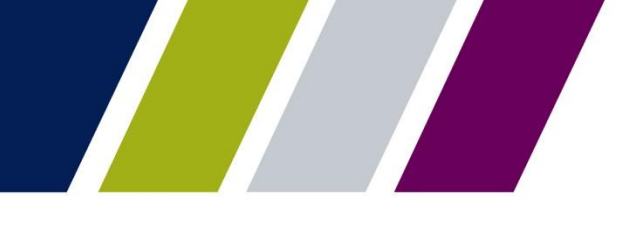

# *List of Affected Master Agreements*

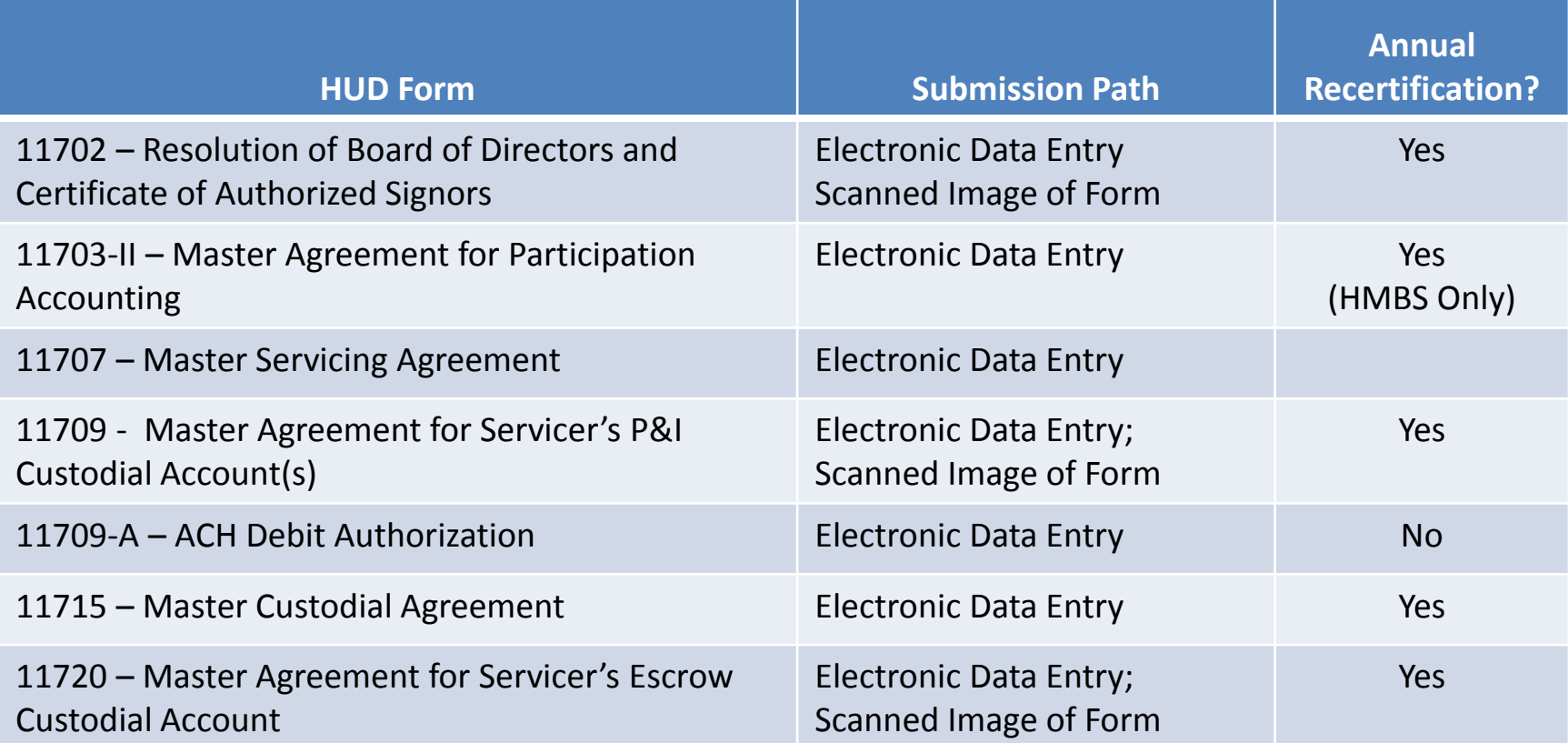

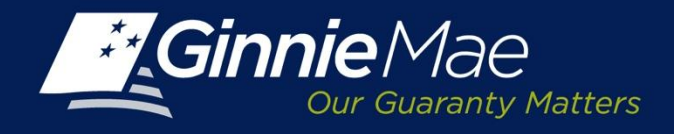

# *Training*

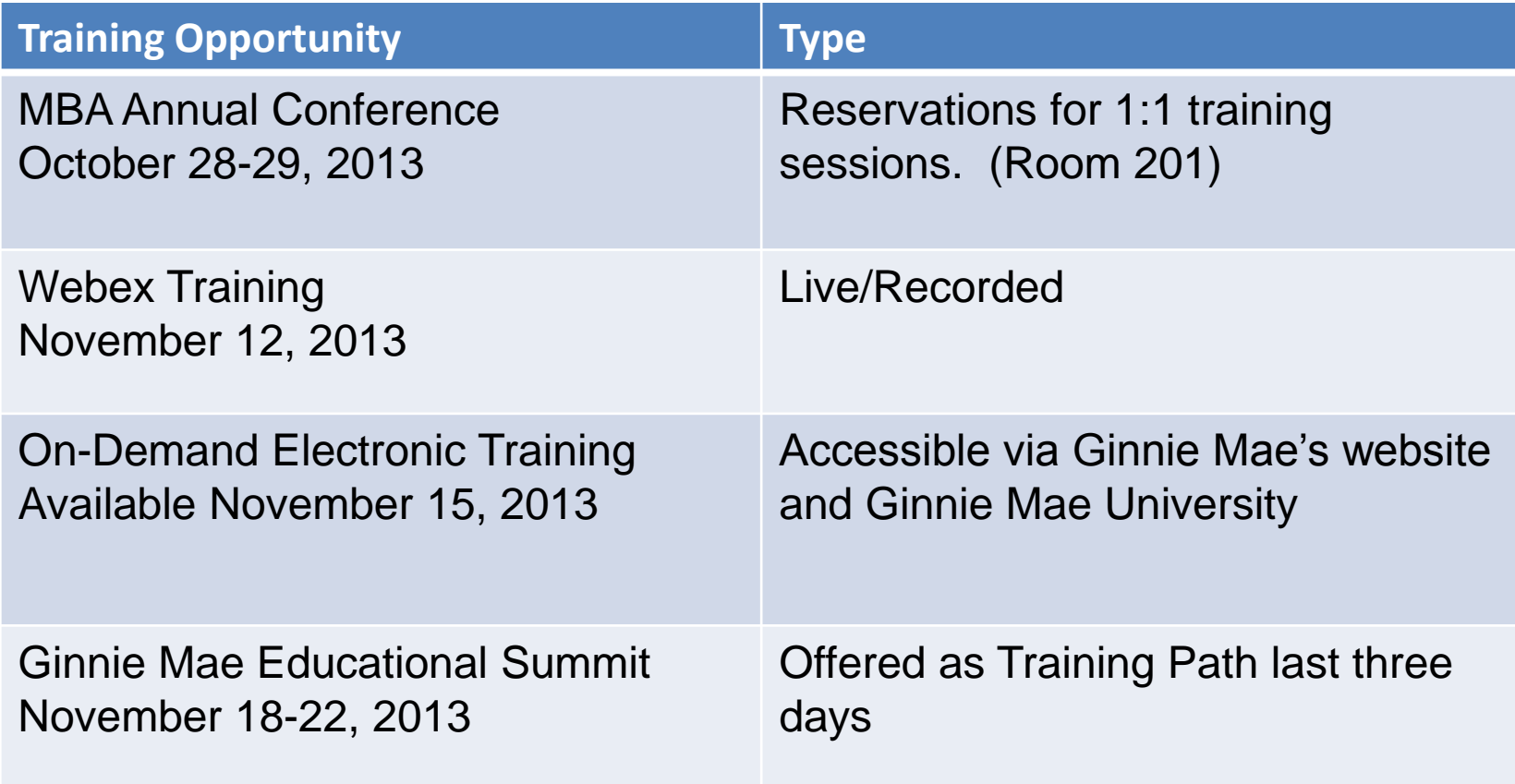

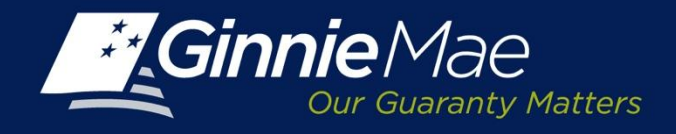

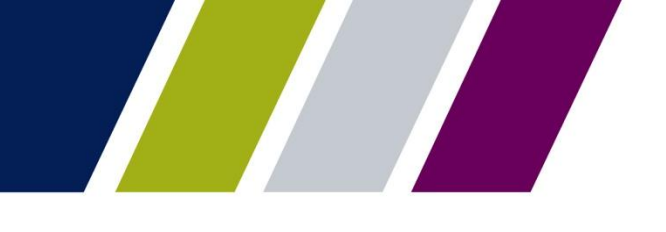

# *Education Summit Updates*

- November 18-22, 2013 in Washington DC
	- Days 1 and 2: All program participants (seasoned and new partners)
	- Days 3-5: Training for new business partners. Can choose one training offering per day. Training paths will repeat each of last three days.

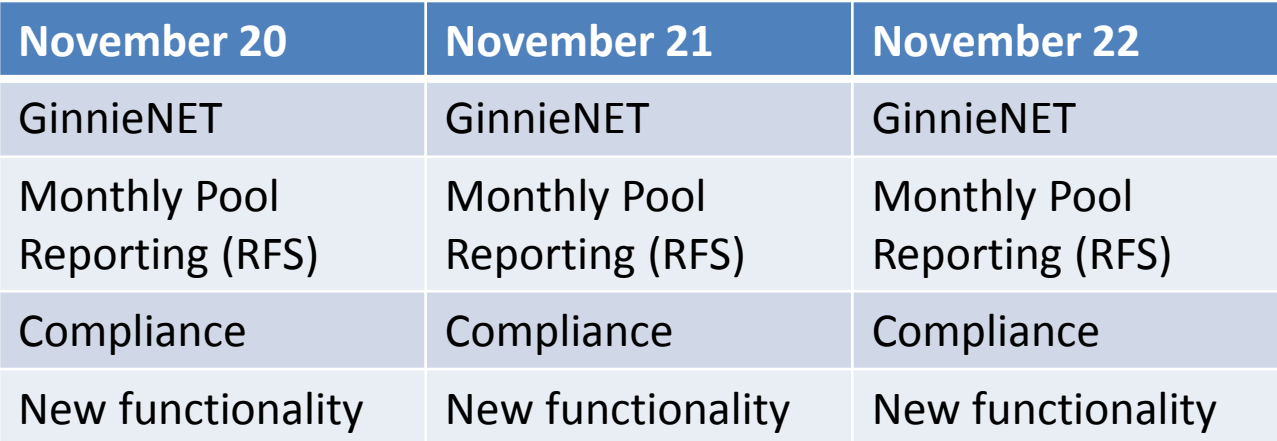

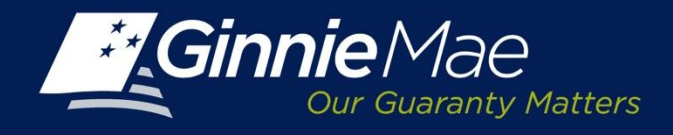

*Coming Up ……*

- *MBA Conference Demonstrations (in person) October 28 and 29, 2013*
- *Issuer Training on new functions (WebEx) Tuesday, November 12, 2013 at 2 pm EST*
- *Ginnie Mae Education Summit (in person) November 18-22, 2013*

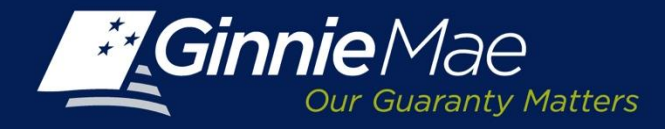

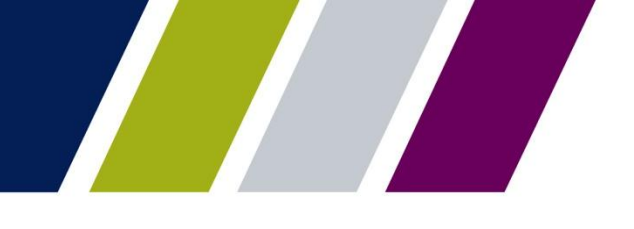

# Q & A